Муниципальное бюджетное общеобразовательное учреждение Ярская средняя общеобразовательная школа №2

**BOOT A. SILLER** 

Рассмотрено на заседании педагогического совета Протокол № 10 от «28» августа 2023 года

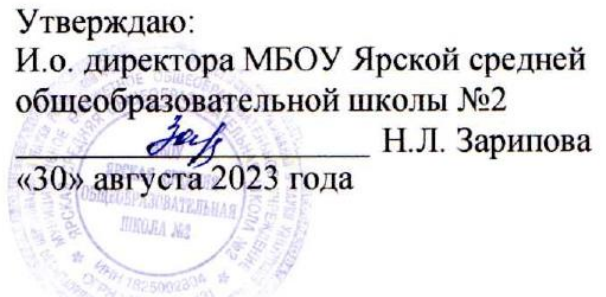

Дополнительная общеобразовательная общеразвивающая программа «Информационная культура» Направленность: техническая Уровень программы: ознакомительный Возраст обучающихся: 13-15 лет Срок реализации: 1 год (72 часа)

Составитель: Замятина Наталия Витальевна,

учитель математики

# **Пояснительная записка**

Программа дополнительного образования «Информационная культура» является программой Центра образования цифрового и гуманитарного профилей «Точка роста» в рамках нацпроекта «Образование» для обучающихся 5 классов.

Программа имеет техническую направленность. Разработана на основе требований: • Закон РФ «Об образовании в Российской Федерации» (№273-фз от29.12.2012)

• Концепция развития дополнительного образования детей (утв.распоряжениемПравительстваРФот4сентября2014г.№1726-р)

• Постановление Главного государственного санитарного врача РФ от 4 июля 2014г. №41 «Об утверждении СанПиН2.4.4.3172-14 «Санитарно-эпидемиологические требования к устройству, содержанию и организации режима работы образовательных организаций ДО детей»

• Письмо Минобрнауки РФ от 18.11.2015 №09-3242 «О направлении рекомендаций» (Методические рекомендации по проектированию дополнительных общеразвивающих программ)

• Приказ от 9 ноября 2018 г. № 196 МИНИСТЕРСТВА ПРОСВЕЩЕНИЯ РОССИЙСКОЙ ФЕДЕРАЦИИ «Об утверждении порядка организации и осуществления образовательной деятельности по дополнительным общеобразовательным программам»

Программа технической направленности «Информационная культура» построена так, чтобы дать учащимся знания в области информатики и информационно – коммуникационных технологий. Информационные процессы и информационные технологии являются приоритетными объектами изучения.

Программа рассчитана на обучение детей 13 - 15 лет. Занятия проводятся в группах без специального отбора и подготовки.

Программа кружка «Информационная культура» предполагает групповую форму обучения. Занятия проводятся 2 раз в неделю по 1 часу. Итого 72 часа в год.

Срок реализации программы – 1 год.

**Цель программы:** формирование у учащихся навыков информационно-учебной деятельности на базе средств ИКТ для решения познавательных задач и саморазвития**.**

# **Задачи:**

- формирование знаний о значении информатики и вычислительной техники в развитии общества и в изменении характера труда человека;
- формирование умений моделирования и применения компьютера в разных предметных областях;
- формирование умений и навыков самостоятельного использования компьютера в качестве средства для решения практических задач;
- формирование умений и навыков работы над проектами по разным школьным дисциплинам.

#### Планируемые результаты освоения программы:

#### Личностные результаты:

наличие представлений об информации как важнейшем стратегическом ресурсе  $\bullet$ развития личности, государства, общества;

понимание роли информационных процессов в современном мире;

владение первичными навыками анализа и критичной оценки получаемой информации;

ответственное отношение к информации с учетом правовых и этических аспектов ее распространения;

развитие личной окружающей чувства ответственности  $3a$ качество информационной среды;

способность увязать учебное содержание с собственным жизненным опытом, понять значимость подготовки в области информатики и ИКТ в условиях развития информационного общества;

готовность к повышению своего образовательного уровня и продолжению обучения с использованием средств и методов информатики и ИКТ;

способность и готовность к общению и сотрудничеству со сверстниками и взрослыми  $\overline{B}$ процессе образовательной, общественно-полезной, учебноисследовательской, творческой деятельности;

способность и готовность к принятию ценностей здорового образа жизни за счет  $\bullet$ знания основных гигиенических, эргономических и технических условий безопасной эксплуатации средств ИКТ.

## Метапредметные результаты:

общепредметными владение «объект», ПОНЯТИЯМИ «система», «модель», «алгоритм», «исполнитель» и др.;

владение информационно-логическими умениями: определять понятия, создавать обобщения, устанавливать аналогии, классифицировать, самостоятельно выбирать основания и критерии для классификации, устанавливать причинно-следственные связи, строить логическое рассуждение, умозаключение (индуктивное, дедуктивное и по аналогии) и делать выводы;

владение умениями самостоятельно планировать пути достижения целей; соотносить свои действия с планируемыми результатами, осуществлять контроль своей деятельности, определять способы действий в рамках предложенных условий, корректировать свои действия в соответствии с изменяющейся ситуацией; оценивать правильность выполнения учебной задачи;

самоконтроля, владение основами самооценки. ПРИНЯТИЯ решений  $\overline{M}$ осуществления осознанного выбора в учебной и познавательной деятельности;

владение основными универсальными умениями информационного характера: постановка и формулирование проблемы; поиск и выделение необходимой информации, применение методов информационного поиска; структурирование и визуализация информации; выбор наиболее эффективных способов решения задач в зависимости от конкретных условий; самостоятельное создание алгоритмов деятельности при решении проблем творческого и поискового характера;

# **Предметные результаты** включают в себя:

• формирование информационной и алгоритмической культуры; формирование представления о компьютере как универсальном устройстве обработки информации; развитие основных навыков и умений использования компьютерных устройств;

• формирование представления об основных изучаемых понятиях: информация, алгоритм, модель – и их свойствах;

• развитие алгоритмического мышления, необходимого для профессиональной деятельности в современном обществе;

• формирование умений формализации и структурирования информации, умения выбирать способ представления данных в соответствии с поставленной задачей таблицы, схемы, графики, диаграммы, с использованием соответствующих программных средств обработки данных;

• формирование навыков и умений безопасного и целесообразного поведения при работе с компьютерными программами и в Интернете, умения соблюдать нормы информационной этики и права.

Текущий контроль осуществляется с помощью практических работ (компьютерного практикума).

# **Учебный план**

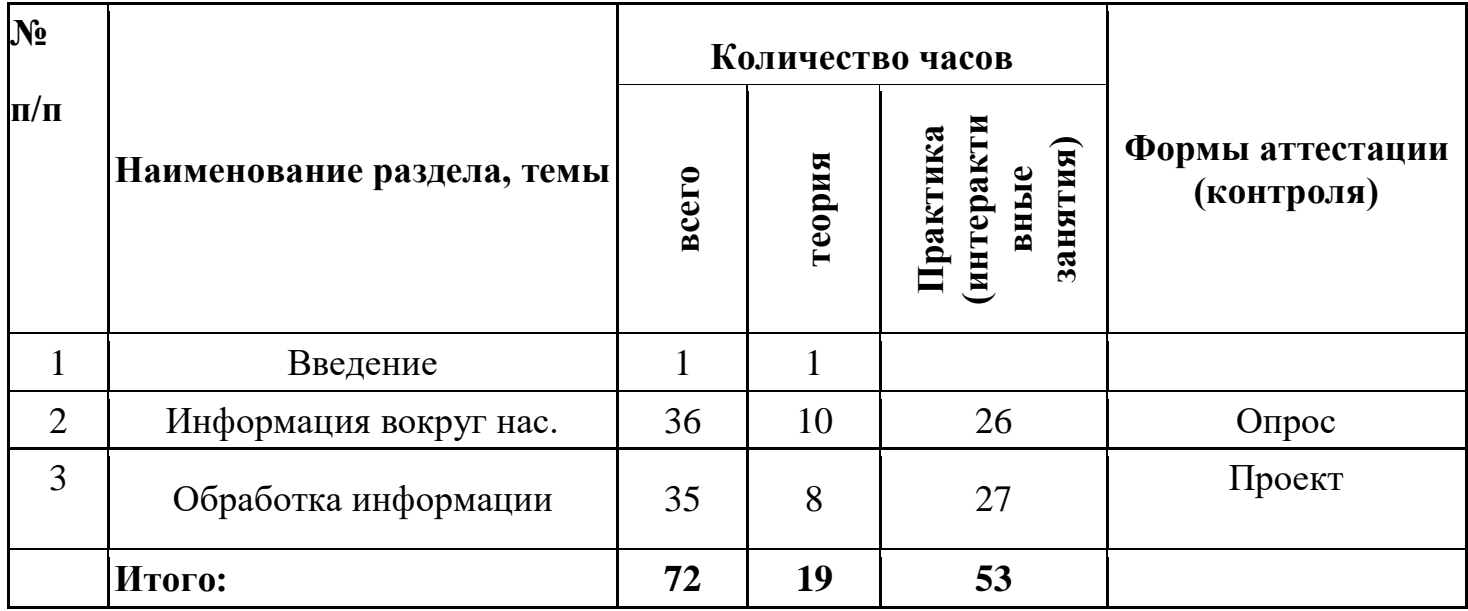

# **Содержание учебного предмета, курса**

1. Вводное занятие (1 ч)

Теория: Инструктаж по ТБ в кабинете информатики

2. Информация вокруг нас. (36 ч.)

Тема 2.1. Информация вокруг нас. (2 ч)

Тема 2.2. Компьютер – универсальная машина для работы с информацией(2 ч)

Тема 2.3. Ввод информации в память компьютера. Клавиатура. (2 ч)

Практическая работа №1 «Вспоминаем клавиатуру»

Тема 2.4. Управление компьютером. (2 ч)

Практическая работа №2 «Вспоминаем приёмы управления компьютером»

Тема 2.5. Хранение информации. (2 ч)

Практическая работа №3 «Создаём и сохраняем файлы»

Тема 2.6. Передача информации(2 ч)

Тема 2.7. Электронная почта. (2 ч)

Практическая работа №4 «Работаем с электронной почтой»

Тема 2.8. В мире кодов. Способы кодирования информации(2 ч)

Тема 2.9. Метод координат(2 ч)

Тема 2.10. Текст как форма представления информации. Компьютер – основной инструмент подготовки текстов(2 ч)

Тема 2.11. Основные объекты текстового документа. Ввод текста. (2 ч)

Практическая работа №5 «Вводим текст»

Тема 2.12. Редактирование текста. (2 ч)

Практическая работа №6 «Редактируем текст»

Тема 2.13. Текстовый фрагмент и операции с ним. (2 ч)

Практическая работа №7 «Работаем с фрагментами текста»

Тема 2.14. Форматирование текста. (2 ч)

Практическая работа №8 «Форматируем текст»

Тема 2.15. Представление информации в форме таблиц. Структура таблицы. (2 ч)

Практическая работа №9 «Создаём простые таблицы» (задания 1 и 2)

Тема 2.16. Табличное решение логических задач. (2 ч)

Практическая работа №9 «Создаём простые таблицы» (задания 3 и 4)

Тема 2.17. Разнообразие наглядных форм представления информации(2 ч)

Тема 2.18. Диаграммы. (2 ч)

Практическая работа №10 «Строим диаграммы»

3. Обработка информации (35 ч.)

Тема 3.1. Компьютерная графика. (3 ч)

Тема 3.2. Графический редактор Paint(2 ч)

Практическая работа №11 «Изучаем инструменты графического редактора»

Тема 3.3. Преобразование графических изображений(2 ч)

Тема 3.4. Практическая работа №12 «Работаем с графическими фрагментами» (2 ч)

Тема 3.5. Создание графических изображений. (2 ч)

Тема 3.6. Практическая работа №13 «Планируем работу в графическом редакторе» (2 ч)

Тема 3.7. Разнообразие задач обработки информации. Систематизация информации(2 ч)

Тема 3.8. Списки – способ упорядочивания информации. (2 ч)

Практическая работа №14 «Создаём списки»

Тема 3.9. Поиск информации. (2 ч)

Практическая работа №15 «Ищем информацию в сети Интернет»

Тема 3.10. Кодирование как изменение формы представления информации(2 ч)

Тема 3.11. Преобразование информации по заданным правилам. (2 ч)

Практическая работа №16«Выполняем вычисления с помощью программы Калькулятор»

Тема 3.12. Преобразование информации путём рассуждений(2 ч)

Тема 3.13. Разработка плана действий. Задачи о переправах(2 ч)

Тема 3.14. Табличная форма записи плана действий. Задачи о переливаниях(2 ч)

Тема 3.15. Создание движущихся изображений. (2 ч)

Практическая работа №17 «Создаём анимацию» (задание 1).

Тема 3.16. Создание анимации по собственному замыслу. (2 ч)

Практическая работа №17 «Создаём анимацию» (задание 2)

Тема 3.17. Выполнение итогового мини-проекта. (2 ч)

Практическая работа №18 «Создаем слайд-шоу»

# **Годовой календарный учебный график МБОУ Ярской средней общеобразовательной школы № 2 на 2023 – 2024 учебный год**

Учебный год – 01.09.2023 г. – 31.08.2024 г. Режим работы ОО: 1 классы – пятидневная рабочая неделя 2 – 11 классы – шестидневная рабочая неделя Сменность занятий: 1 четверть: I смена – 1а, 1б, 2в, 3в, 4а, 4б, 5 – 11 классы, II смена – 2а, 2б, 3а,3б. 2 – 4 четверть: все классы работают в I смену

Праздничные дни: 04.11.2023 г.  $31.12.23 - 08.01.2024$  г. 08.03.2024г.  $01.05.2024$  г. 09.05.2024 г.

# **Регламентирование образовательной деятельности на учебный год:**

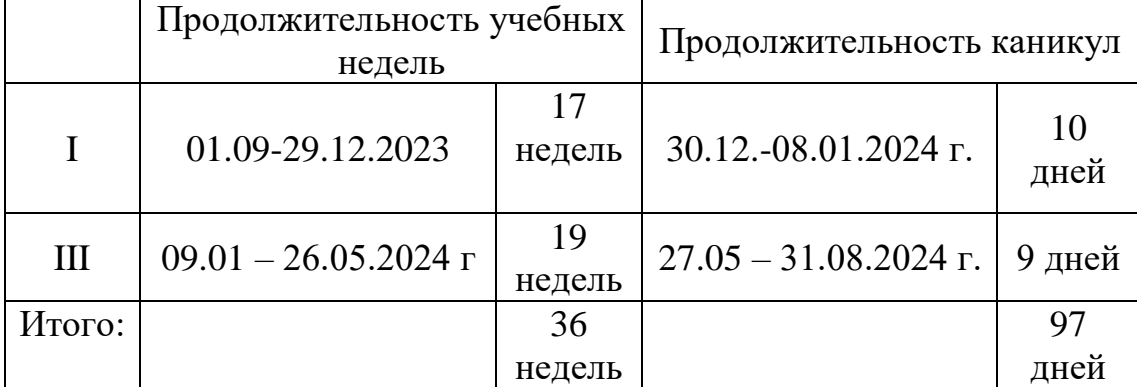

В процессе *реализации программы* используются различные формы контроля приобретённых знаний, умений и навыков обучающихся. С целью стимулирования их творческой деятельности организуются:

- защита проектов;
- викторины;
- проведение ролевых и ситуативных игр;

*Объектом основного контроля* можно считать создание готовой модели. Контроль проводится при помощи компьютерных тестов и устного опроса, носящего фронтальный, групповой и индивидуальный характер. Тестовая форма контроля (промежуточного и итогового) с заданиями множественного выбора позволяет за короткий промежуток времени проверить усвоение значительного объема фактического материала, а также служит своеобразной подготовкой к устным ответам.

1.Ответы на вопросы по изученной теме: каждое занятие в устной форме, в виде фронтального опроса.

2.Тестирование по изученному в конце каждого раздела по пройденному материалу.

3. Творческая работа.

Применение образовательной программы дополнительного образования детей «*В мире роботов»* имеет большое значение. Дополнительные занятия во внеурочное время способствуют повышению интереса к предмету, углубляют и расширяют полученные на уроках знания, дают возможность учащимся проявить свои способности. Происходит интеграция предметов. У учащихся значительно расширяются знания по предметам цифровой направленности. Ребята получают возможность реализовать свой творческий потенциал.

#### **Организационно – педагогические условия реализации программы**

Стимулирование творческой деятельности осуществляется посредством *методов и приемов,* создающих обстановку, располагающую к творчеству: подбор увлекательных творческих заданий, обеспечение на занятиях доброжелательного психологического климата, уважительное отношение к ребёнку, индивидуальный подход.

Применение эффективных методов и приемов: инструкции, работа с конструктором, программирование на компьютере, использование ресурсов Интернета для поиска информации помогают повысить интерес учащихся к изучению предмета, активизировать умственную деятельность. Также в работе предоставлены задания, систематизирующие знания, творческие, помогающие расширению кругозора учащихся, развитию самостоятельности мышления, устной и письменной речи. Практические методы обучения: упражнения, соревнования, тестирование, творческое выполнение заданий.

# *Принципы работы:*

Обязательно использовать различные средства поощрения, как вербальные, так и материальные. *Дидактический материал:* Для успешной реализации программы «Робототехника» используется методический и раздаточный материал, необходимый для успешного освоения программы: тесты, инструкции, видеофайлы. С успехом используются материалы из сети Интернет, методическая литература.

Все это позволяет при более низких временных затратах получить более высокий результат в обучении детей.

*Техническое оснащение*: ПК учителя, ПК для учащихся, интерактивная панель.

## **Рабочая программа воспитания**

Современный российский национальный воспитательный идеал высоконравственный, творческий, компетентный гражданин России, принимающий судьбу Отечества как свою личную, осознающий ответственность за настоящее и будущее страны, укорененный в духовных и культурных традициях многонационального народа Российской Федерации. В соответствии с этим идеалом и нормативными правовыми актами Российской Федерации в сфере образования цель воспитания обучающихся в школе: создание условий для личностного развития, самоопределения и социализации обучающихся на основе социокультурных, духовнонравственных ценностей и принятых в российском обществе правил и норм поведения в интересах человека, семьи, общества и государства, формирование у обучающихся чувства патриотизма, гражданственности, уважения к памяти защитников Отечества и подвигам Героев Отечества, закону и правопорядку, человеку труда и старшему поколению, взаимного уважения, бережного отношения к культурному наследию и традициям многонационального народа Российской Федерации, природе и окружающей среде.

Задачи воспитания обучающихся в школе: усвоение ими знаний, норм, духовнонравственных ценностей, традиций, которые выработало российское общество (социально значимых знаний); формирование и развитие личностных отношений к этим нормам, ценностям, традициям (их освоение, принятие); приобретение соответствующего этим нормам, ценностям, традициям социокультурного опыта поведения, общения, межличностных и социальных отношений, применения полученных знаний и сформированных отношений в жизни, практической деятельности.

# **Календарный план воспитательной работы**

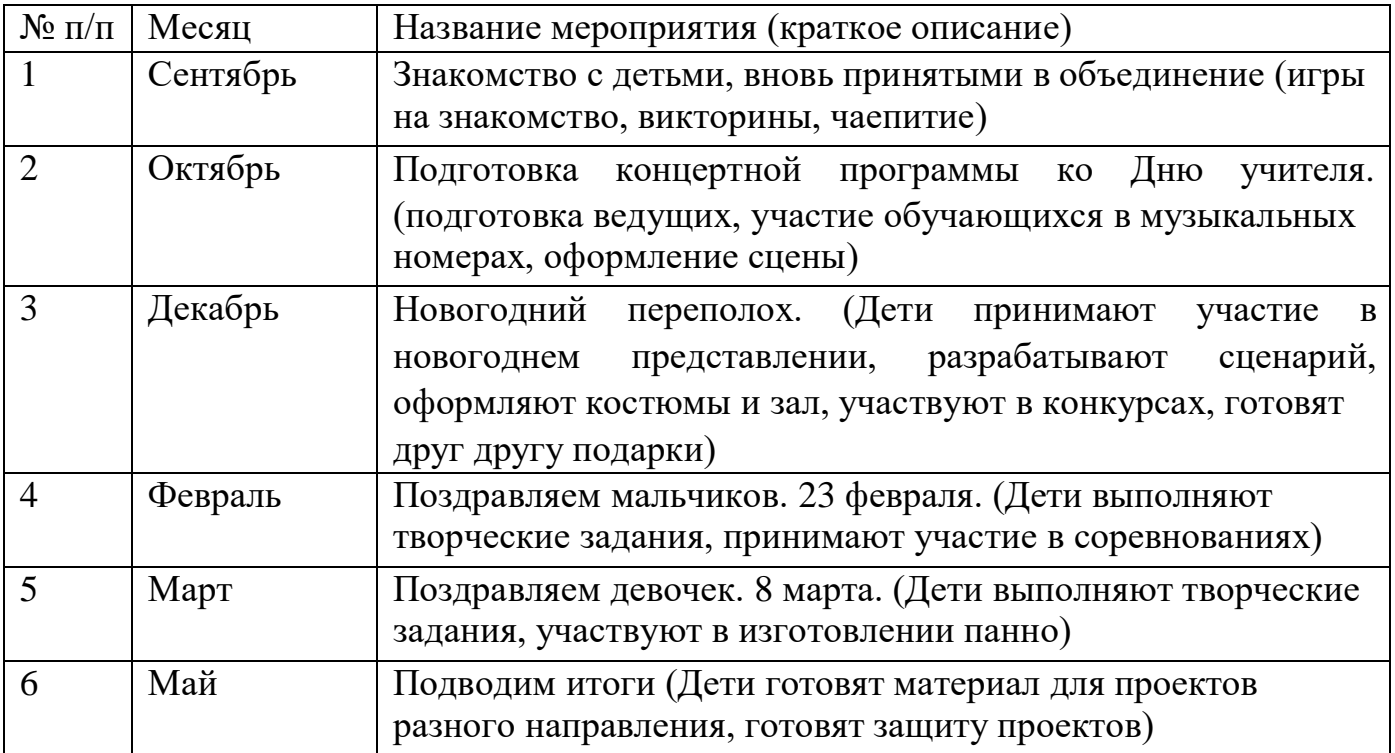

# **Контрольно – измерительный материал**

#### **Критерии оценивания работы**

Для того чтобы настроить школьников на вдумчивую работу с тестами, важно им объяснить правила, которых рекомендуется придерживаться при оценивании:

за каждый правильный ответ начисляется 1 балл;

за каждый ошибочный ответ начисляется штраф в 1 балл;

за вопрос, оставленный без ответа (пропущенный вопрос), ничего не начисляется.

Критерии оценивания практической работы:

**Оценка 5** ставится, если учащийся выполняет работу в полном объеме с соблюдением необходимой последовательности форматирования текста; самостоятельно и рационально выполняет задания; соблюдает требования правил техники безопасности; правильно выполняет все требования к работе.

**Оценка 4** ставится, если выполнены требования к оценке 5, но было допущено два-три недочета, не более одной негрубой ошибки и одного недочета.

**Оценка 3** ставится, если работа выполнена не полностью; или если в ходе выполнения работы допущены ошибки набора и форматирования текста.

**Оценка 2** ставится, если работа выполнена не полностью, не прослеживается форматирование текста.

Каждый ученик получает две оценки - одна за теоретическую часть, вторая за практическую. В журнал выставляется общая оценка.

## **Требования к оборудованию**

Индивидуально распечатанный тест и практическая работа, ПК.

#### **Условия проведения работы**

При выполнении работы в аудиторию допускаются преподаватели информатики, которые работали с данными учащимися, а также ассистенты.

#### **Тест**

# **Вариант 1.**

- 1. Отметьте информационные процессы (действия с информацией).
	- Работа на компьютере с клавиатурным тренажером
	- Установка телефона
	- Прослушивание музыкальной кассеты
	- Чтение книги
	- Видеокассета
	- Заучивание правила
	- Толковый словарь
	- Выполнение домашнего задания по истории
- 2. Отметьте устройства, предназначенные для вывода информации.
	- Принтер
	- Процессор
	- Монитор
	- Сканер
	- Графопостроитель
	- Джойстик
	- Клавиатура
	- Мышь
	- Микрофон
	- Акустические колонки
	- Дискета

## 3. Запишите несколько современных носителей информации:

\_\_\_\_\_\_\_\_\_\_\_\_\_\_\_\_\_\_\_\_\_\_\_\_\_\_\_\_\_\_\_\_\_\_\_\_\_\_\_\_\_\_\_\_\_\_\_\_\_\_\_\_\_\_\_\_\_\_\_\_\_\_\_\_\_\_\_\_\_\_\_\_

## 4. Отметьте элементы окна приложения Paint.

- Название приложения
- Строка меню
- Кнопка Закрыть
- Кнопка Свернуть
- Панель инструментов
- □ Палитра
- Панель Форматирование
- ∩ Рабочая область
- □ Полосы прокрутки

## 5. Отметьте операции при форматировании документов.

- □ Вставка
- □ Улаление
- ∩ Замена
- □ Изменение шрифта
- П Изменение начертания
- □ Изменение цвета
- □ Поиск и замена
- □ Выравнивание
- 6. Отметьте верное.
- 1) При форматировании текстового документа происходит ...
	- □ обработка, связанная с изменением формы информации, но не изменяющая её содержания
	- □ обработка, связанная с получением нового содержания, новой информации
- □ обработка информации не происходит
- 2) При разработке плана действий происходит ...
	- □ обработка, связанная с изменением формы информации, но не изменяющая её содержания
	- □ обработка, связанная с получением нового содержания, новой информации
	- □ обработка информации не происходит

# Вариант 2.

- 1. Отметьте информационные процессы (действия с информацией).
	- □ Разговор по телефону
	- □ Посадка дерева
	- □ Кассета любимой музыкальной группы
	- Письмо приятелю
	- □ Выполнение контрольной работы
	- □ Разгадывание кроссворда
	- □ Просмотр телепередачи
	- □ Учебник математики

2. Отметьте устройства, предназначены для ввода информации в компьютер.

- □ Принтер
- □ Процессор
- □ Монитор
- □ Сканер
- □ Графопостроитель
- □ Джойстик
- □ Клавиатура
- $\Box$  Mbiiiib
- □ Микрофон
- □ Акустические колонки
- □ Дискета

3. Запишите несколько древних носителей информации:

## 4. Отметьте элементы окна приложения WordPad.

- □ Название приложения
- □ Строка меню
- □ Кнопка Закрыть
- □ Кнопка Свернуть
- Панель инструментов
- □ Палитра
- Панель Форматирование
- Рабочая область
- Полосы прокрутки
- 5. Отметьте операции при редактировании документов.
	- Вставка
	- Удаление
	- Замена
	- Изменение шрифта
	- Изменение начертания
	- Изменение цвета
	- Поиск и замена
	- Выравнивание
- 6. Отметьте верное.

1) При упорядочивании информации в хронологической последовательности происходит …

- обработка, связанная с получением нового содержания, новой информации
- обработка, связанная с изменением формы информации, но не изменяющая
- её содержания
- обработка информации не происходит
- 2) При вычислениях по известным формулам происходит …
	- обработка, связанная с изменением формы информации, но не изменяющая её содержания
		- обработка, связанная с получением нового содержания, новой информации
		- обработка информации не происходит

# *Ответы*

## *Вариант 1.*

1. Работа на компьютере с клавиатурным тренажером, прослушивание музыкальной кассеты, чтение книги, заучивание правила, выполнение домашнего задания по истории.

- 2. Принтер, монитор, графопостроитель, акустические колонки.
- 3. Бумага, дискета, лазерный диск, видеокассета.
- 4. Название приложения, строка меню, кнопка Закрыть, кнопка Свернуть, панель инструментов, палитра, рабочая область, полосы прокрутки.
- 5. Изменение шрифта, изменение начертания, изменение цвета, выравнивание.
- 6. 1) При форматировании текстового документа происходит обработка, связанная с изменением формы информации, но не изменяющая еѐ содержания.
- 2) При разработке плана действий происходит обработка, связанная с получением нового содержания, новой информации.

# *Вариант 2.*

1. Разговор по телефону, выполнение контрольной работы, разгадывание кроссворда, просмотр телепередачи.

- 2. Сканер, джойстик, клавиатура, мышь, микрофон.
- 3. Глиняные таблички, береста, пергамент, папирус.
- 4. Название приложения, строка меню, кнопка Закрыть, кнопка Свернуть, панель инструментов, панель Форматирование, рабочая область, полосы прокрутки.
- 5. Вставка, удаление, замена, поиск и замена.
- 6. 1) При упорядочивании информации в хронологической последовательности происходит обработка, связанная с изменением формы информации, но не изменяющая её содержания.
- 2) При вычислениях по известным формулам происходит обработка, связанная с получением нового содержания, новой информации.

# *Практическая работа*

#### *1 вариант*

*Задание 1. Создайте таблицу в MSWord по образцу, соблюдая форматирование текста* 

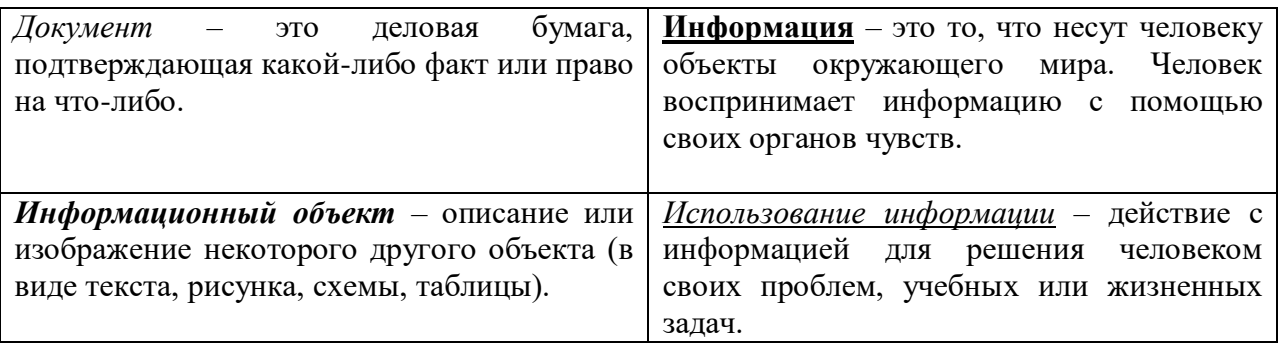

*Задание 2. Набрать текст по образцу, соблюдая критерии форматирования:* 1. Свойства воды:

- *при нагревании вода расширяется*
- *при охлаждении сжимается*
- *прозрачная*
- *без запаха*
- *без вкуса*
- *бесцветная*
- *текучесть*
- *растворитель*
- *испаряется* 2. Свойства льда:
- *хрупкий*
- *скользкий*
- *холодный*
- *твердое тело*
- *не тонет*
- *бесцветен и прозрачен*
- *в тепле тает и превращается в воду* 3. Свойства пара:
- *прозрачный бесцветный газ без запаха*
- *невидим*

4. **Туман** – мельчайшие капельки воды, которые образовались из пара в более холодном воздухе.

5. **Облака** – волнистые слои в небе, скопление сгустившегося водяного пара.

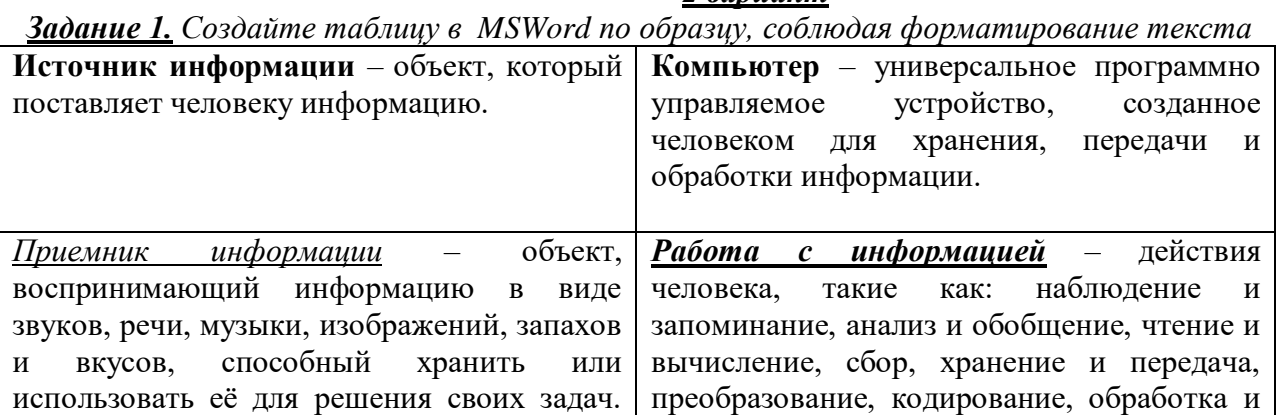

# *2 вариант*

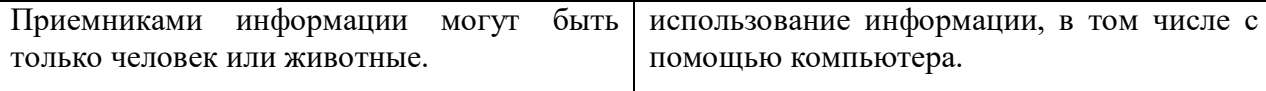

*Задание 2. Набрать текст по образцу, соблюдая критерии форматирования:* 1. Виды облаков:

- *перистые*
- *высоко-кучевые*
- *кучевые*
- *дождевые*
- *слоистые*

2. **Роса** – мелкие капельки влаги, оседающие на растениях, почве при наступлении прохлады.

#### 3. Воздух состоит из:

- *азота*
- *кислорода*
- *углекислого газа и других газов* 4. Свойства воздуха:
- *прозрачен, без запаха*
- *занимает пространство*
- *упругость*
- *можно сжать*
- *при нагревании расширяется*
- *при охлаждении сжимается*
- *теплый воздух легче холодного*

5. **Ветер** – это явление природы, которое возникает при движении воздуха.

# **Список литературы**

1. Босова Л.Л. Информатика: Учебник для 5 класса. – М.: БИНОМ. Лаборатория знаний, 2017.

2. Босова Л.Л. Информатика: рабочая тетрадь для 5 класса. – М.: БИНОМ. Лаборатория знаний, 2017.

3. Босова Л.Л., Босова А.Ю. Уроки информатики в 5–7 классах: методическое пособие. – М.: БИНОМ. Лаборатория знаний, 2017.

4. Босова Л.Л., Босова А.Ю., Коломенская Ю.Г. Занимательные задачи по информатике. – М.: БИНОМ. Лаборатория знаний, 2018.

5. Босова Л.Л. Набор цифровых образовательных ресурсов «Информатика 5- 7». – М.: БИНОМ. Лаборатория знаний, 2021.